Delphi

- 13 ISBN 9787562432593
- 10 ISBN 7562432597

出版时间:2004-8

页数:341

版权说明:本站所提供下载的PDF图书仅提供预览和简介以及在线试读,请支持正版图书。

## www.tushu111.com

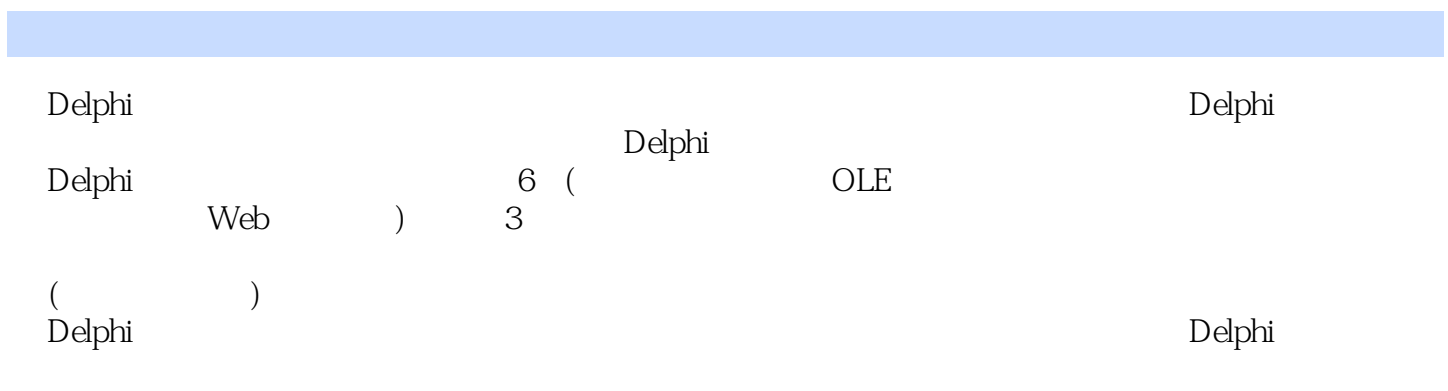

1 1.1 1.1 1.1.1 1.1.2 1.2 1.2  $1.21$  Delphi $1.22$   $1$   $2$  $3$  4  $5$ 1.3 1.4 1.41  $1.41$  1.4.2 1.4.3  $1.5$  1.5.1 1 2  $3 \hspace{1.5cm} 1.52 \hspace{1.5cm} 1.53$  $1.6$  1.61 1.6.1 2  $1.62$  1.7  $1.7$  1.7.1 1 2) 3) Delphi 1.7.2 1.7.3 1.7.3  $\frac{1}{3}$  $1.8$  1.8.1  $1.81$   $1.82$   $1.83$ 1 12 OLE 2.1 OLE 2.1.1 OLE 2.1.2 2.1.3 2.2 OLE 2.3 OLE COM 2.3.1 Delphi COM 2.3.2 OLE 2.3.3 OLE 2.4. Delphi Servers 2.4.1 Servers 2.4.2 Servers Word 1 制Word的Servers组件简介 2)用Delphi生成Word报表和HTML报表实例 2.4.3 用Servers组件 控制Excel 1)控制Excel的Servers组件简介 2)用Delphi生成Excel报表实例 小结2 习题23  $31$   $31.1$  Delphi  $1$ (Database Desktop) 2) 2) Database Desktop 3) 3 用Database Desktop创建数据表 4)编辑和查询 3.1.2 SQL基本知识 1)SELECT语句 2)DELETE 3)UPDATE 4 INSERT 3.2 Delphi 3.2.1 BDE 3.2.2 ADO 3.2.3 dbExpress 3.2.4 Delphit 1 end the set of the TDataSource  $\alpha$  3.3 BDE  $331$  BDE 1 2 Access 4 SQL Server 2000 3.3.2 BDE 1 BDE 2 集TDataSet组件 3)Tdatabase组件 4)Ttable组件 5)Tquery组件 3.3.3 "简单的  $\alpha$  3.4 ADO 3.4.1 ADO 3.4.2 ADO 1 Access 2 SQL Server 2000 3 ODBC 34.3 ADO 实例 1)程序总体设计 2)实现系统功能 3)实现其他3个功能 3.5 用Rave Reports at 3.5.1 Rave Reports 3.5.2 Rave Reports 3.5.3  $\,$  Rave Reports Rave Reports报表设计器 3.5.4 创建Rave Reports报表实例 3.6 "教材编写情况管理系统"实例  $361$   $362$   $1$   $2$  $363$  a  $1$  a  $2$   $3$  $364$   $*$   $*$   $*$   $*$   $*$   $*$   $*$   $*$  $\,2$  2)  $\,$  3)  $\,$  3)  $\,$  3)  $\,$  3)  $\,$  3)  $\,$  3)  $\,$  3)  $\,$  3)  $\,$  3)  $\,$  3)  $\,$  3)  $\,$  3)  $\,$  3)  $\,$  3)  $\,$  3)  $\,$  3)  $\,$  3)  $\,$  3)  $\,$  3)  $\,$  3)  $\,$  3)  $\,$  3)  $\,$  3)  $\,$  3)  $\,$  3)  $\,$  3)  $\,$  $365$  3.66 and  $366$  1 "  $2$  3 3 4 3.67  $1$  2)  $368$  1 建分年度统计子窗体 2)实现分年度统计 3)将统计数据生成Word文档 小结3 习题34 多层应用程序 4.1 多层(Multi-Tier)应用程序简介 4.1.1 Multi-Tier的基本原理 4.1.2 Multi-Tier 4.1.3 Multi-Tier 1 2  $3$  and  $4$  and  $42$  " 4.2.1 4.2.2 4.2.3 1  $2$  and  $4.2.4$  denote the  $1$  and  $2$  $3$  and  $4$   $45$   $51$  Indy 组件简介 1)Indy Clients 2)Indy Servers 3)Indy Intercepts 4)Indy I/O Handlers 5 Indy Misc 5.2 5.2.1 Indy UDP 1 TIdUDPCIient

2) TldUDPServer 5.2.2 UDP " 1 2 5.3 FTP 5.3.1 FTP 5.3.2 TIDFTP 5.3.3 FTP 1 2 5.4 FTP 5.4.1 TIDFTPServer 5.4.2 FTP 5.5.1 TWebBrowser 5.5.2 1  $5.5$   $5.51$  TWebBrowser  $5.5.2$  1 2) " 7 7 5 56 Web 6.1 Web 6.1.1 Web 作机制 6.1.2 URL简介 6.1.3 公共网关接口 6.1.4 ISAPI/NSAPI/Apache 6.1.5 ASP类 Web 6.1.6 Delphi Web 6.1.7 Web 6.2 WebBroker 6.2.1 Web 6.2.2 WebBroker 1 WebBroker 用结构 2)TWebDispatcher组件 3)TWebRequest对象 4)TWebResponse对象 5 )使用HTML模板 6)生成HTML表格 6.2.3 多层结构的Web应用"教务信息查询系统" 1) 2 6.3 WebSnap 6.3.1 WebSnap 6.3.2 WebSnap 1 WebSnap 2 Web 6.3.3 Websnap  $6.34$  "<sup>a</sup>  $\frac{1}{2}$   $\frac{1}{2}$ 3
Base 6.4 IntraWeb 6.4.1 IntraWeb 6.4.2 IntraWeb 84.3 IntraWeb 1 IWStandard 2 IWData 3 IW ClientSide<br>
Control 84.4 IntraWeb 1 IWDBGridl BMP<br>
3 84.5 " 4) IW Control 6.4.4 IntraWeb 1 IWDBGridl BMP 2 IWDBGridl 3 64.5 "  $\frac{1}{100}$  2  $\frac{6}{100}$  6 A  $\frac{440}{100}$  A.1 a.22 A. OOP A.2 Delphi A.2.1 A.2.2 A.2.3 A.3 A.31 A.32 A.33 A.34<br>A.4.1 A.4.2 1 private 2 protected A.4  $A.41$   $A.42$   $A.42$   $A.42$   $A.43$   $A.42$ 3 public 4 published 5 automated A.5 A.5.1 A.5.2 4.5.2 A.5.2 A.5.2 A.5.2 A.5.2 4.5.2 A.5.2 4.5.2 4.5.2 4.5.2 4.5.2 4.5.2 4.5.2 4.5.2 4.5.2 4.5.2 4.5.2 4.5.2 4.5.2 4.5.2 4.5  $A.6$   $A.61$  override  $A.62$  overload  $A.63$ A.7 Self Is As Sender Parent Owner Inherited A.7.1 Self A.7.2 Is 算符 A.7.3 As运算符 A.7.4 Sender A.7.5 Parent A.7.6 Owner A.7.7 Inherited A.8 A.8.1 raise A.8.2 tryexcept A.8.3 tryfinally A.9 B DelPhi B.1 Arithmetic Routines B.2 (Console Routines) B.3 B.3 Date and Time Routines B.4 Dynamic Allocation Routines B.5 B.6 B.6 Floating-point<br>
Diversion Routines B.7 Flow-control Routines B.8 / I/O Conversion Routines) B.7 流程控制函数(Flow-control Routines) B.8 输入/输出函数(I/O Routines B.9 Memory-management Routines B.10 Miscellaneous Routines B.11 Ordinal Routines B.12 Pointer and Address Routines B.13 String-formatting Routines B.14 String-handling Routines: Pascal-style B.15 String-handling Routines: Null-Terminated B.16 19 ascal-style B.15 String-handling Routines Null-Text-file Routines<br>Text-file Routines B.17 Transfer Routines B.18 Untyped-file Routines C Delphi

 $1$ , which is expected as  $\sim$  $2\%$  $3\,$  $4\,$  $5\,$  $6z$  $7$  $123456789$  $9<sub>0</sub>$ 

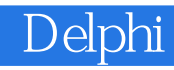

本站所提供下载的PDF图书仅提供预览和简介,请支持正版图书。

:www.tushu111.com